## **[FreeBSD-users-jp 93470] FreeBSD-8.2 Terminal Device** の **Canonical Mode**

Kouichi Hirabayashi Wed, 13 Jul 2011 22:57:01 -0700

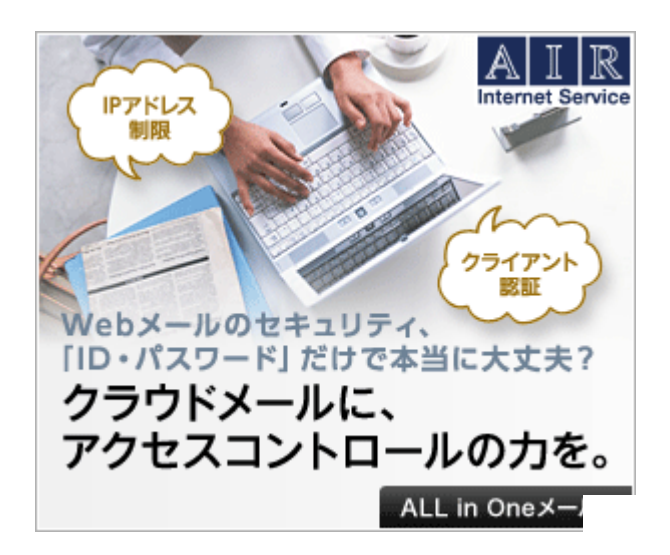

原因を調べる時間がとれなくて、現象のメモだけですが、FreeBSD-8.2 の /dev/cuau0, /dev/cuaU0 などを Canonical Mode (ICANON) で使う と、受信データの一部が 2 文字とか 4 文字とか、偶数単位で脱落す るようです。VEOL とか行の先頭文字は脱落しません。また、すべての 文字を正常に受信できる確率は大きいのですが、長い間、脱落が続く こともあります。

6.1 で動かしていた制御プログラムを 8.2 で使おうとして気づいたの ですが、とりあえずの対処なら、Noncanonical Mode を使うようにプ ログラムを書き換えれば逃げられます。

平林 浩一

Ads by Google

## **Google**公式 サーバー

無料 15分であなたの会社の WEBサイトが 作れます。 しかも無料で。 www.minbiz.jp

## **WebShereApplication**

期間限定!特別割引キャ ンペーン実施中 いまだけ の特別価格でご提供 《IBM》 ibm.com

国内**IP**で**200**分散サー バー

国内IP専門のIP分散サー バー 無料でお試し 123サ ーバー www.123japanserver.jp

インテル**® Xeon® 5600** 番台

スマートかつ高性能、自 律的な省電力 新世代、 サーバーCPUを徹底解 説 Intel.com/jp/ITcenter

ご利用のパソコンを高 速化 レジストリクリーナーでお 悩み解決 Microsoft認 定!今すぐダウンロード

Uniblue.com/PCSpeed

• [FreeBSD-users-jp 93470] FreeBSD-8.2 Terminal Device  $\Omega$  Canonical Mode Kouichi Hirabayashi